# *Jutge.org*

The Virtual Learning Environment for Computer Programming

# **I2P02.** El cavall menja-flors **P39058** ca

Un cavall, dins d'un prat rectangular, vol saber a quantes flors pot arribar, i quina és la distància mitjana a aquestes flors des de la seva posició inicial. El cavall només pot fer els salts típics dels escacs (és a dir, modificar en dues unitats una component, i en una unitat l'altra component), i no pot sortir mai del prat ni trepitjar basses d'aigua.

Feu un programa que llegeixi la descripció d'un prat, i que calculi i escrigui el nombre de flors a les quals pot arribar el cavall, i la distància mitjana a aquestes flors, mesurada per a cada flor com el nombre mínim de salts d'escacs des de la posició inicial del cavall.

## **Entrada**

L'entrada comença amb el nombre de files *n* i de columnes *m* del mapa. Segueixen *n* files amb *m* caràcters cadascuna. Un punt indica una posició buida, una 'a' indica una bassa d'aigua, una 'F' indica una flor, i una 'C' indica la posició inicial del cavall. Podeu suposar que hi haurà exactament una ' $C'$  dins del mapa.

## **Sortida**

Escriviu el nombre de flors accessibles des de la posició inicial del cavall, així com la distància mitjana, amb quatre decimals. Si no es pot arribar a cap flor, cal indicar-ho. Seguiu el format dels exemples.

### **Observació**

Escriviu aquestes dues línies al principi del vostre *main*():

**cout**. *setf* ( *ios* :: *fixed* ); **cout**. *precision* (4);

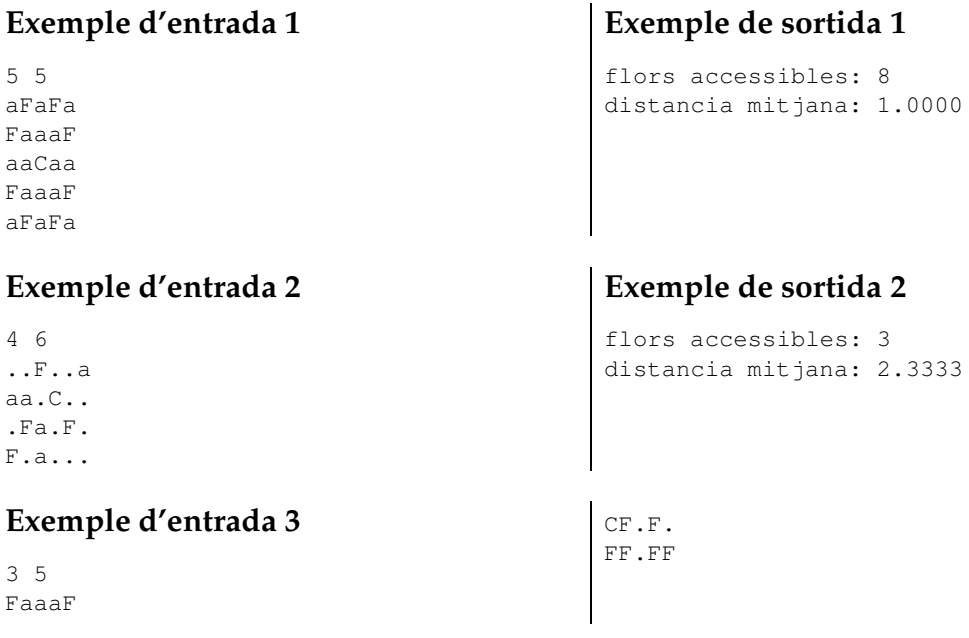

# **Exemple de sortida 3**

el cavall no pot arribar a cap flor

#### **Exemple d'entrada 4**

1 1  $\overline{C}$ 

### **Exemple d'entrada 5**

12 10 Caaa.aaa.a aa.aaa.aaa aaaaaaaaa. aaaaaaaaaa Faaaaaaa.a aaaaaaaaaa a.aaaaaaa. aaaaaaaaaa .aaaaaaa.a aaaaaaaaaa a.aaa.aaa. aaa.aaa.aa

# **Exemple de sortida 4**

el cavall no pot arribar a cap flor

## **Exemple de sortida 5**

flors accessibles: 1 distancia mitjana: 16.0000

## Informació del problema

Autor : Salvador Roura Generació: 2024-04-30 20:55:05

© *Jutge.org*, 2006–2024. https://jutge.org